ファイル名を変えたいときは、ファイル名の部分をクリックすると、ファイル名を直接 入力できるようになる。

また、アイコンをクリックして、[F2]キーを押しても、ファイル名を直接入力できるよ うになる。

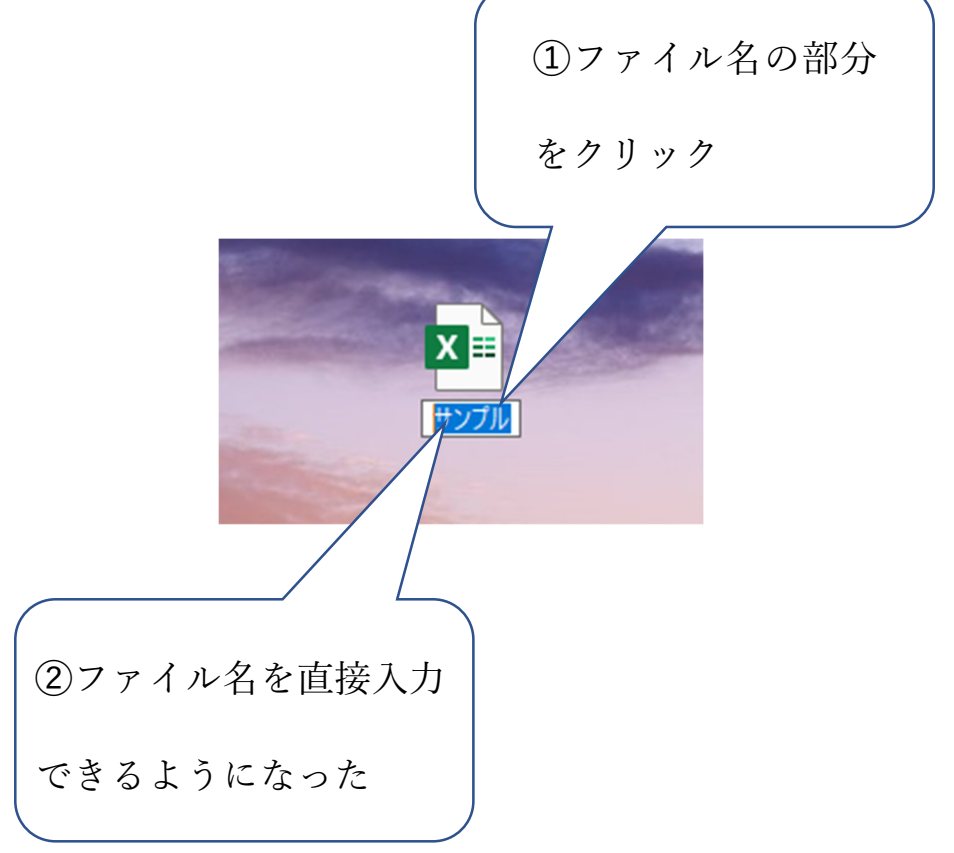